## **• Спецификация Комплектация**

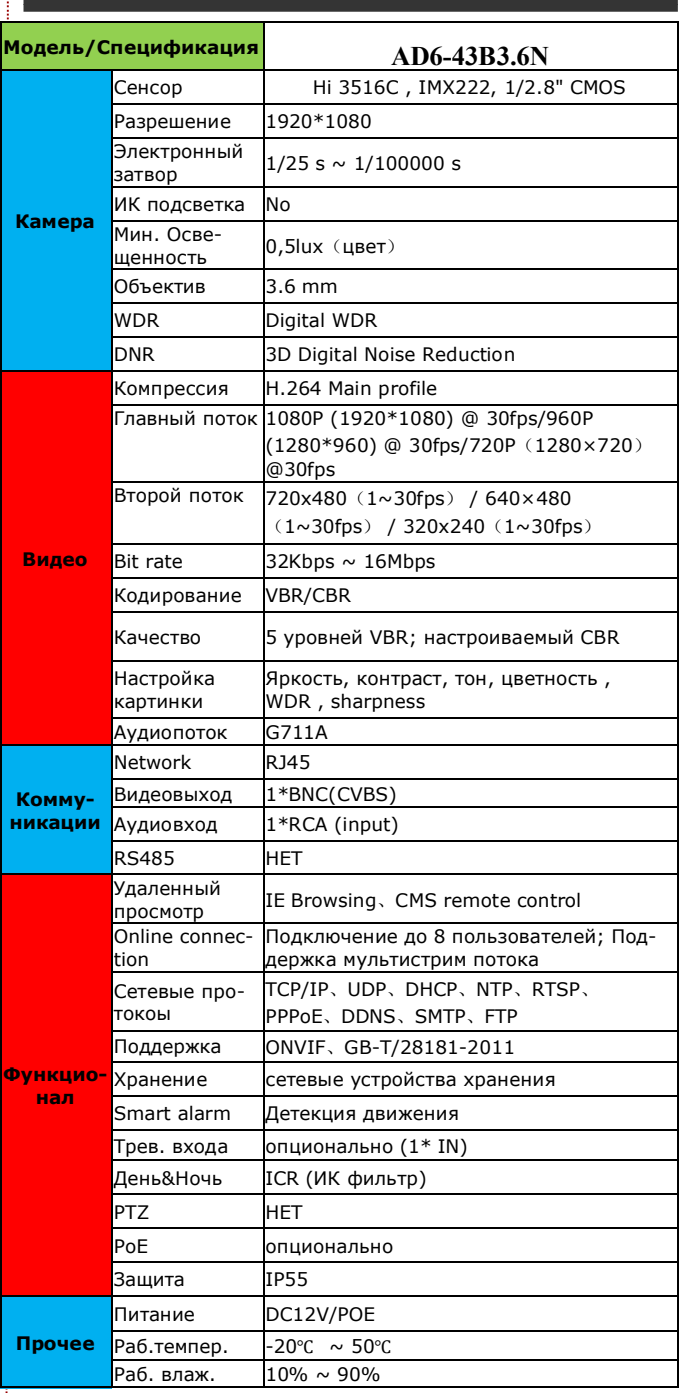

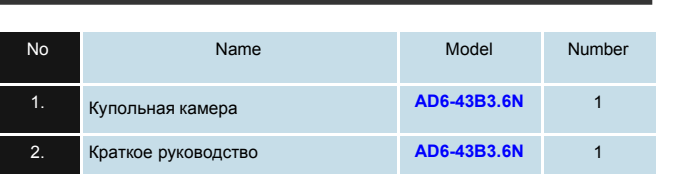

## AD6-43B3.6N 2Мп купольная IP камера

# **AXY CAM**

## КРАТКОЕ РУКОВОДСТВО

# AD6-43B3.6N

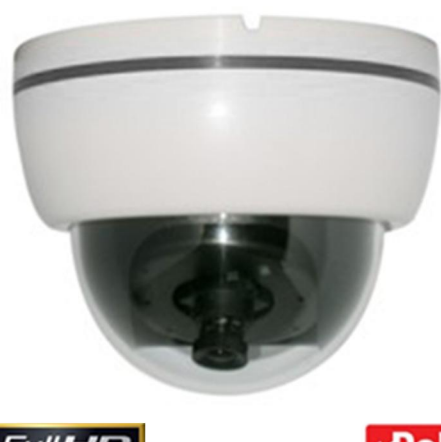

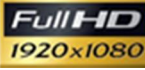

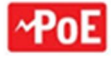

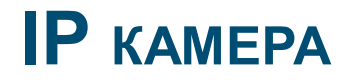

не работает, пожалуйста, свяжитесь с Вашим поставщиком или с сервисным центром производителя.

Поставщик:

Производитель: АХҮСАМ, КИТАЙ Не нытайтесь разбирать камеру. Если камера

### ПОДКЛЮЧЕНИЕ **ПОДКЛЮЧЕНИЕ**

Подключите IP камеру с помощью патч-корда к коммутатору или роутеру с поддержкой PoE. Если поддержки PoE в сетевом устройстве нет, используйте блок питания 12В постоянного тока.

При помощи ПО "DeviceSearch.exe" (есть на CD) определите IP адрес камеры.

Для подключении к камере через Internet Explorer введите в адресную строку IP адрес камеры.

При первоначальном подключении к камере через Internet Explorer установите activeX plug-in для корректной работы. Установите предложенные программы и модули

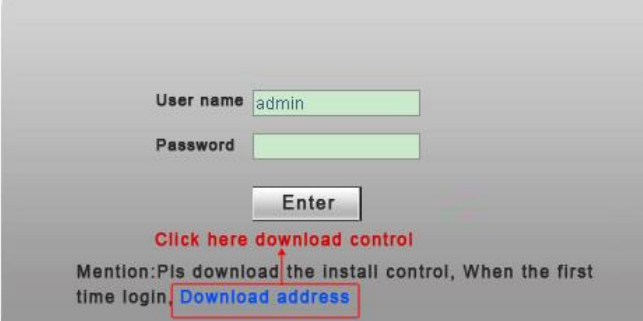

Перезапустите Internet Explorer и введите в адресную строку IP адрес камеры еще раз. Заполните поля Пользователь/Пароль (по умолчанию Пользователь admin, Пароля нет)

В результате откроется главная страница IP камеры

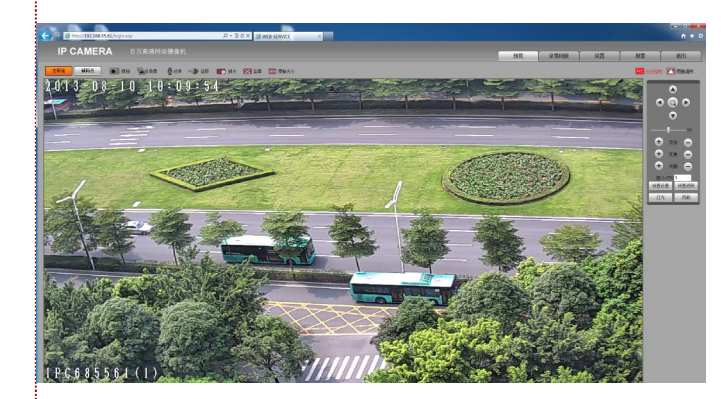

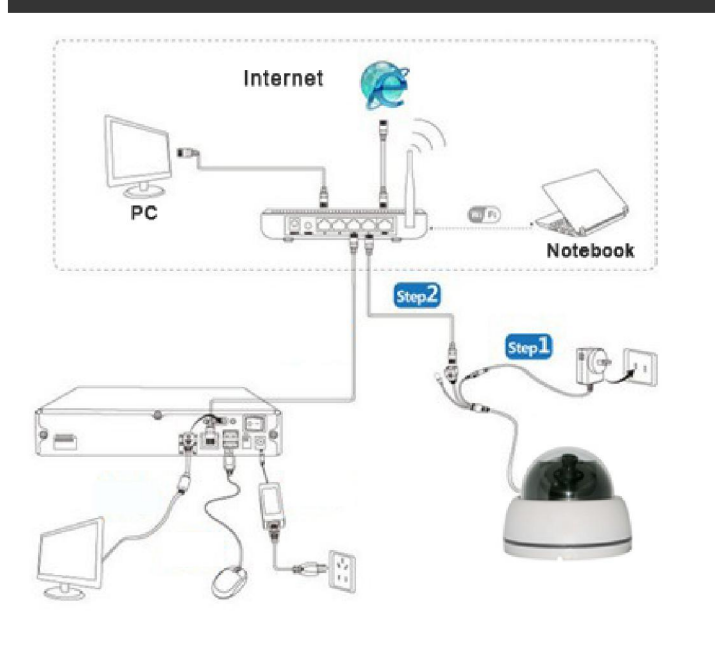

## **В ЗНАЧКИ ИНТЕРФЕЙСА**

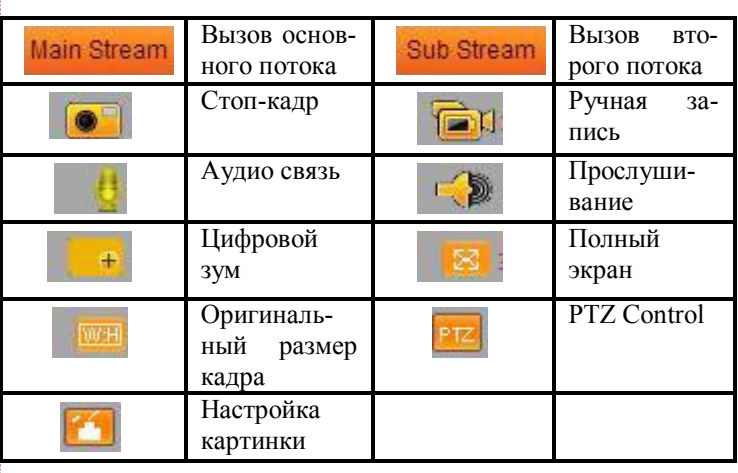

### ОТ ПРОИЗВОДИТЕЛЯ

Поздравляем вас с покупкой камеры. Данное руководство пользователя подходит для AD6-43B3.6N

Камера может использоваться в самых разных решениях систем видеонаблюдения. Характеристики камеры соответствуют высоким параметрам оборудования. Крепление и функционал также удобны.

Используйте камеру в соответствии с законодательством Вашей страны.

Пожалуйста, прочитайте эту инструкцию по эксплуатации, чтобы обеспечить надлежащее использование продукта.

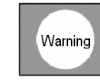

Для предотвращения пожара или удара электрическим Током не подвергайте камеру воздействию влаги.

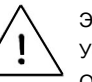

Этот символ означает важные для использования Устройства сведения. Обратите на информацию Особое внимание и не игнорируйте ее.

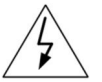

Этот символ означает вероятную возможность получе ния удара электрического тока. Будьте внимательны При монтаже и подключении устройства. Не касайтесь Оголенных проводников, соблюдайте правила ТБ

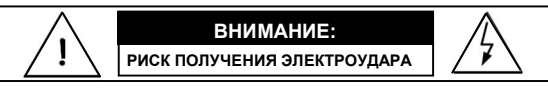

 ВНИМАНИЕ: ДЛЯ СНИЖЕНИЯ ОПАСНОСТИ ПОРАЖЕНИЯ ЭЛЕКТРИЧЕСКИМ ТОКОМ НЕ РАЗБИРАЙТЕ ПОД-КЛЮЧЕННОЕ УСТРОЙСТВО И НЕ СНИМАЙТЕ КРЫШКУ.

 ВНИМАНИЕ: ВО ИЗБЕЖАНИЕ ПОРАЖЕНИЯ ЭЛЕКТРОТОКОМ И ВОЗНИКНОВЕНИЯ ПОЖАРА ИСПОЛЬЗУЙТЕ ТОЛЬКО СОВМЕ-СТИМЫЕ ИСТОЧНИКИ ПИТАНИЯ

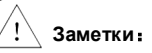

●Блок питания должен быть исправен и протестирован. Его выходное напряжение, ток, полярность напряжения и рабочая температура должны соответствовать требованиям камеры. ●Если есть опасность гроз и высокой концнтрации статического электричества установите в тракте передачи грозозащиту. ●Для сохранения высокого качества изображения используйте соответствующий кабель передачи сигнала